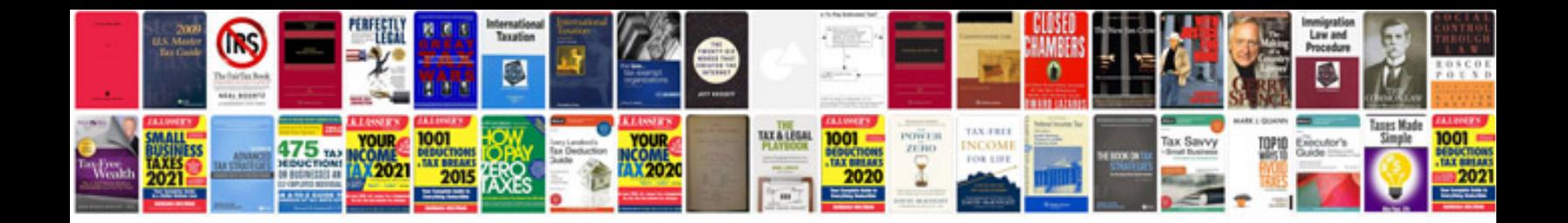

**Opendocument text format**

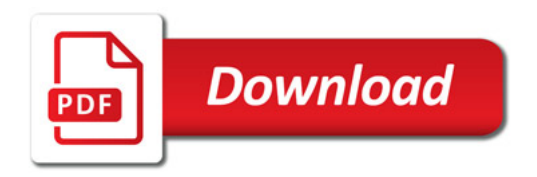

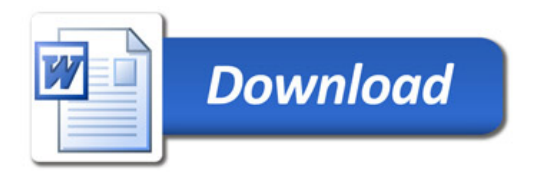